**Perl script uses Ptrace for process tracing**

## Process Spy

Linux lets users watch the kernel at work with a little help from Ptrace, a tool that both debuggers and malicious process kidnappers use. A CPAN module introduces this technology to Perl and, if this is not enough, C extensions add functionality. **BY MICHAEL SCHILLI** 

Executly, I needed to investigate<br>the write activity of a Linux process and was surprised to disthe write activity of a Linux process and was surprised to discover that CPAN had a Ptrace module. Ptrace is a technology that roots in the Linux kernel, adding the ability to step through processes and retrieve information on the data they use. Debuggers such as GDB leverage this technology and build a user interface on it.

**Scott Maxwell**

> **Fotolia**

To find out which files a process opens for writing over the course of its lifetime, you can pass the *PTRACE\_SYSCALL* parameter to *ptrace* to make the process stop whenever it issues a system call. Filtering out calls coming from libc's *open()* function in write mode then reveals the desired list of files. Invoking *objdump ‑d /lib/libc.so.6* tells you what libc does to open the specified file and return a file descriptor (Figure 1).

To most of us, disassembler output is incomprehensible at first glance. The

x86 assembler code in Figure 1 picks up the function parameters for *open()* from the stack (*%esp*) and uses the *mov* (move) instruction to store them in the processor registers EBX, ECX, and EDX (assembler code prepends a percent sign). From the include file *adm/unistd.h* (Figure 2), you can see

that the kernel refers to the *open()* system call internally as *5*, and libc calls *mov \$0x5,%eax* to write the value to the processor's EAX register.

The *int \$0x80* call lets the kernel take control. The call triggers an interrupt, and the kernel switches to privileged mode and processes the system call on

| mschilli@mybox:~/DEV/articles/ptrace<br>L-∥□∥×    |                      |  |  |      |                                              |
|---------------------------------------------------|----------------------|--|--|------|----------------------------------------------|
| $000$ aeaf $\bigcirc$ $\bigcirc$ open $\rangle$ : |                      |  |  |      |                                              |
| aeaf0:                                            | $e8$ 3d 61 04 00     |  |  | call | $f4c32 \leq -1686 \text{ get\_pc\_thunk.cx}$ |
| aeaf5:                                            | 81 c1 1b a5 06 00    |  |  | add  | $$0x6a51b$ . $z$ ecx                         |
| $a$ eaf $b$ :                                     | 83 b9 54 29 00 00 00 |  |  | cmpl | \$0x0.0x2954(2ecx)                           |
| $aeb02$ :                                         | 75 1d                |  |  | .jne | $aeb21 \leq_{open} 0x31$                     |
| aeb04:                                            | 53                   |  |  | push | %ebx                                         |
| $aeb05$ :                                         | 8b 54 24 10          |  |  | nov  | $0x10$ ( $z$ esp), $z$ edx                   |
| aeb09:                                            | $8b$ 4c 24 0c        |  |  | mov  | $0xc($ lesp), $z$ ecx                        |
| $aeb0d$ :                                         | 8b 5c 24 08          |  |  | mov  | $0x8$ ( $\text{Resp}$ ), $\text{Resk}$       |
| aeb11:                                            | b8 05 00 00 00       |  |  | mov  | $$0x5$ . Zeax                                |
| $aeb16$ :                                         | cd 80                |  |  | int  | $$0\times80$                                 |
| $aeb18$ :                                         | 5 <sub>b</sub>       |  |  | pop  | %ebx                                         |
| $aeb19$ :                                         | 3d 01 f0 ff ff       |  |  | cmp  | $$0 \times$ fffff001. $\text{zeax}$          |
| $aeb1e$ :                                         | 73 2d                |  |  | .jae | $aeb4d \leq_{\text{open}} 0x5d$              |
| aeb20:                                            | c3                   |  |  | ret  |                                              |
| aeb21:                                            | e85a c00100          |  |  | call | cab80 <__librt_enable_asynccancel            |
| ÷.                                                |                      |  |  |      |                                              |

**Figure 1: The libc code that tells the kernel to execute the open() system call.**

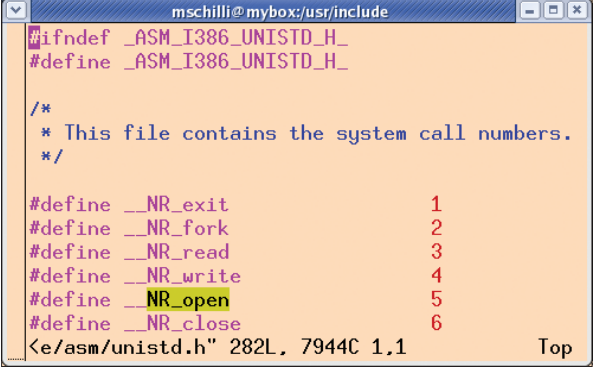

**Figure 2: Excerpt from unistd.h.**

the other side of the wall in kernel land. It picks up the parameters from the processor registers where they were stored previously by libc.

The *open()* function expects up to three parameters: *int open(const char \*pathname, int flags, mode\_t mode)*. The string that specifies the path will obviously not fit in a 32-bit register. Therefore, the EBX register only holds the memory address at which the string can be found.

To find out whether a system call picked up at random is an *open()* with write option, the monitoring code must check to see whether EAX contains the value *5* (the code for *open()*) and whether an AND operation of the ECX register and the *O\_WRONLY* constant defined in *sys/ fcntl.h* results in a true value. A file could also be opened for writing with *O\_RDWR* (read/ write access) or *O\_AP‑ PEND* (append to file), but I will ignore

this to keep things simple. Incidentally, it makes no difference which higher level language was used to write the code – C, Perl, Java, Ruby, etc. All of them use the *open()* call from libc.

Listing 1 shows the Perl code that helps a script trace system calls in a process and eavesdrop on it for occurrences of *open()* requests with write intention. Figure 3 illustrates the interaction between the parent and child processes during the trace. After the *fork()*, the new child

process issues the Ptrace *PTRACE\_TRA‑ CEME* command and then launches the surveyed program with *exec()*. The parent process waits (*waitpid()*) for the kernel to stop the child process right after it has started its payload. The parent process then reactivates the child process by issuing *PTRACE\_SYSCALL*, which tells the kernel to stop the child again the next time it issues a system call. The next time the child is then stopped, the parent process can investigate which system call has been issued with which

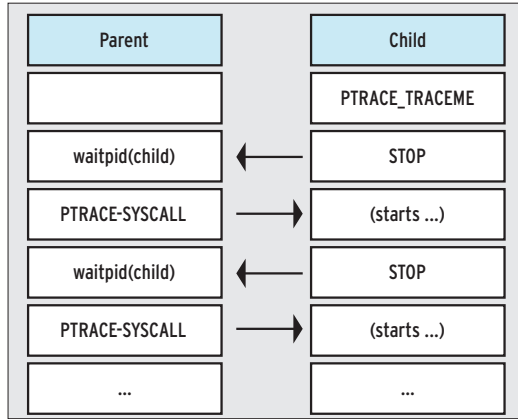

**Figure 3: Parent and child process interacting during Ptrace tracing.**

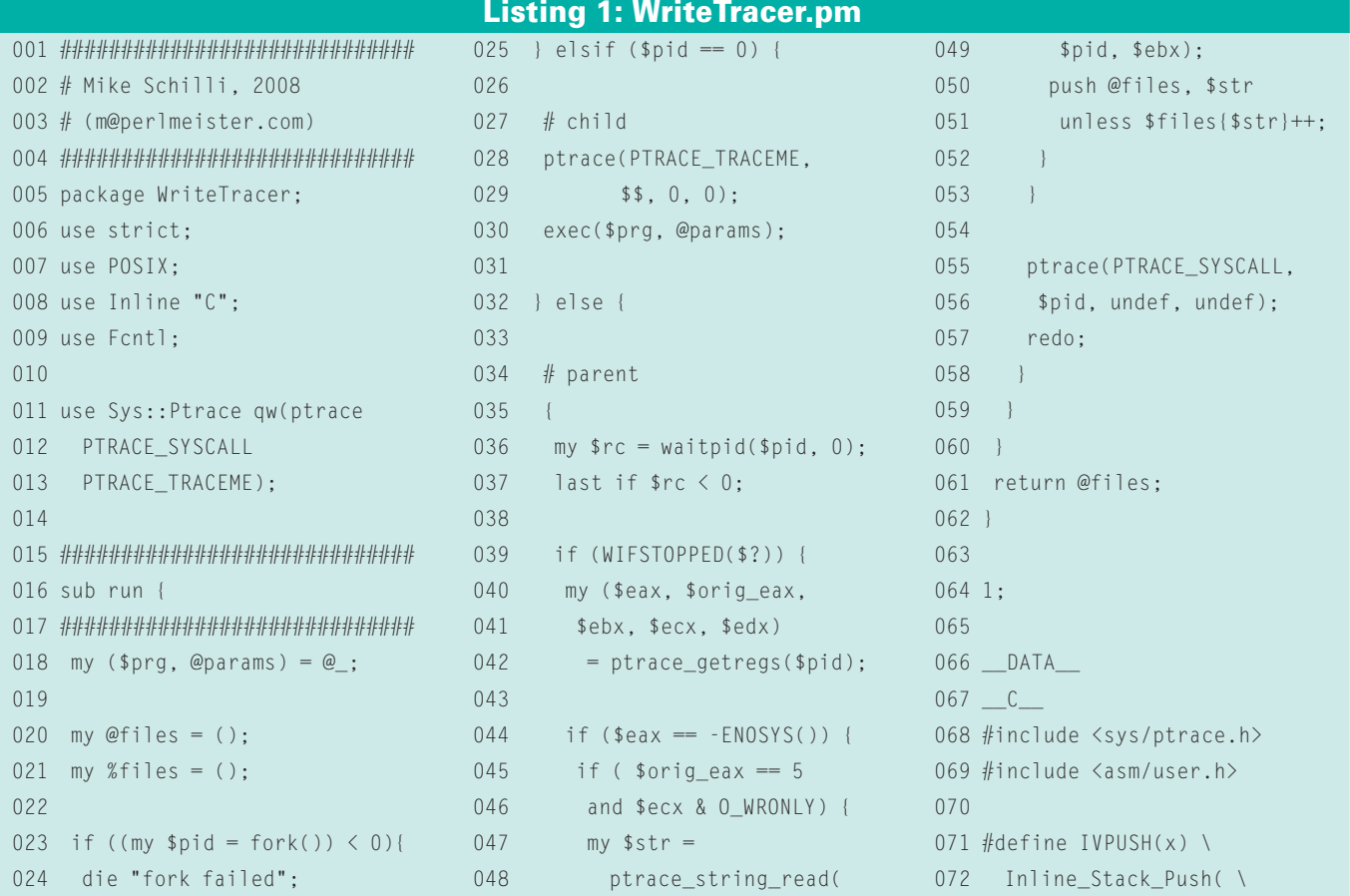

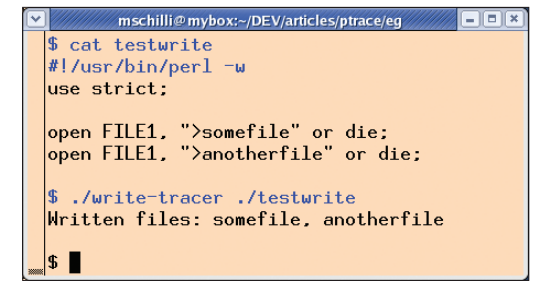

**Figure 4: The tracer identifies the files opened for reading by the Perl script.**

parameters with the use of other Ptrace commands.

Normally, the kernel would call the appropriate system call handler without any delay after receiving a system call

request. If the kernel notices that Ptrace is monitoring the process, it instead jumps to the *tracesys* kernel function that

• stops the process and notifies the parent process of the imminent system call and

• stops again after completing the system call and notifies the parent process of the results. To allow the tracer to distinguish between these two cases, the

kernel sets the EAX register to *‑ENOSYS* for the first stop. As I mentioned previously, the EAX register normally contains the number of the system call to be executed. *‑ENOSYS* is the kernel's error

message if it encounters a non-existent system call number. Because this is an impossible value for a system call, the tracing process knows that the subject of the trace is about to issue a system call, whose number the kernel stores in ORIG\_EAX for safekeeping.

Line 39 in WriteTracer.pm uses the *WIFSTOPPED()* macro and Perl's status variable *\$?* to check to see whether the child process stopped or whether *wait‑ pid*() alerted because the child crashed. Line 44 verifies that the EAX register read by the *ptrace\_getargs()* function does contain a value of *‑ENOSYS*.

If so, the next if condition checks to see whether ORIG\_EAX is set to *5* (the

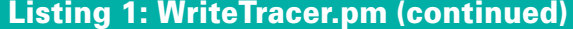

108 char \*aligned\_addr;

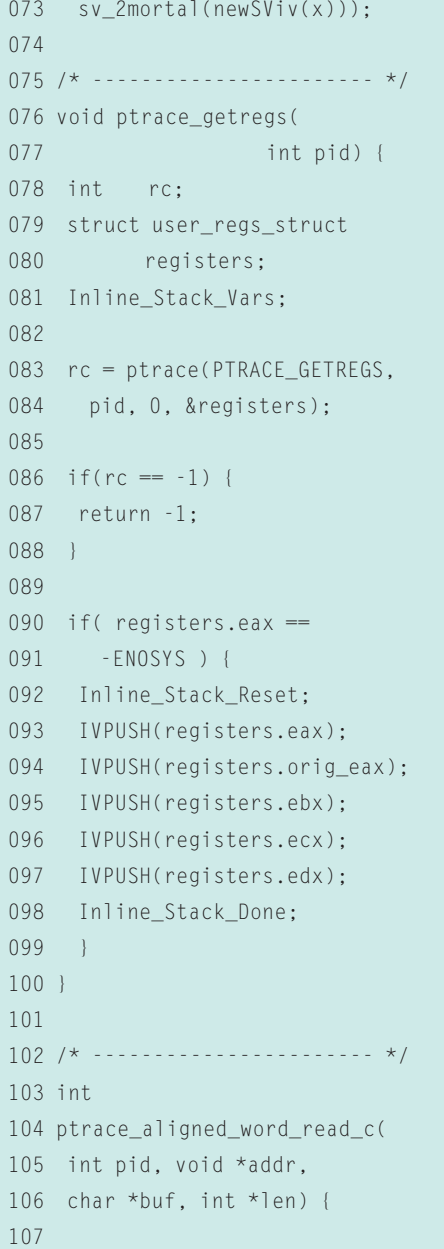

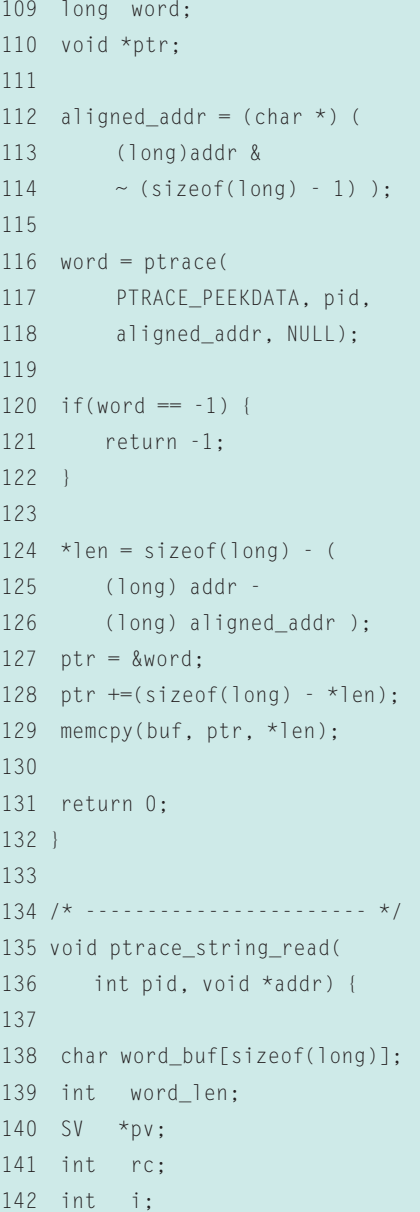

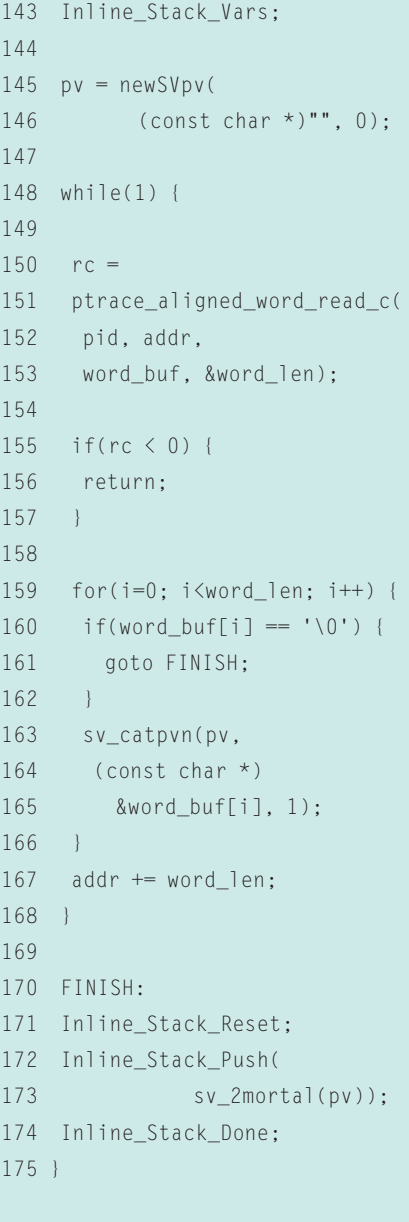

*open()* system call number) and whether an AND operation with *O\_WRONLY* and the ECX register returns a true value. If all of these conditions are fulfilled, the *ptrace\_string\_read()* function reads the string at the memory address stored in the EBX register and stores the returned Perl scalar in the *@files* array. A hash *%files* ensures that this happens exactly once per file name.

After this, WriteTracer.pm issues a *ptrace* command with the *PTRACE\_SYS‑ CALL* parameter, which revives the child. The *redo* instruction in line 57 of the parent process jumps to *waitpid()*, which waits for the next child process state change. Listing 2 shows an application for the tracer and expects a command along with its command-line parameters to pass to WriteTracer.pm. Figure 4 shows a Perl program that opens two files along with the correct output of the tracer monitoring the process.

The *Sys::Ptrace Perl* module from CPAN, which I used for the Ptrace commands, is not complete. To work around this, WriteTracer.pm uses *Inline::C* to define a few C extensions. The functions called by the Perl code, *ptrace\_getregs()* and *ptrace\_string\_read()*, are defined in the \_\_DATA\_\_ area following the Perl code. *Inline::C* compiles them the first time that WriteTracer.pm is executed.

The *ptrace\_getregs()* function expects the child process number because the

## Listing 2: write-tracer

```
01 #!/usr/bin/perl ‑w
02 #############################
03 # write-tracer
04 # Mike Schilli, 2008
05 # (m@perlmeister.com)
06 #############################
07 use strict;
08 use WriteTracer;
09
10 die "usage: $0 program"
11 unless @ARGV;
12
13 my @files =
14 WriteTracer::run(@ARGV);
15
16 print "Written files: ",
17 join(", ", @files), "\n";
```
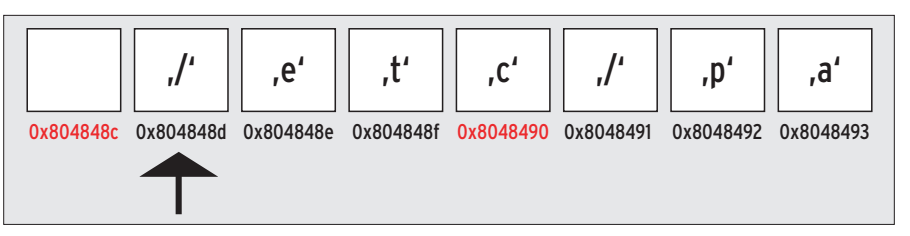

**Figure 5: Although the string starts at 0x804848d, access has to start at the word boundary (0x804848c).**

*ptrace(PTRACE\_GETREGS,...)* function requires you to specify the process whose registers you want it to query. The register values are stored in a *user\_ regs\_struct* type C structure, which is defined in the *asm/user.h* kernel header. The *IVPUSH()* Perl macro defined above then pushes the values onto the Perl stack to allow the *ptrace\_getregs()* inline C Perl function to return a list of register values to Perl land.

The values prepared by *sv\_2mortal(newSViv(x))* are temporary scalars that Perl's garbage collector cleans up when the referencing Perl variables disappear from their scope.

The *ptrace\_string\_read()* function defined in lines 135*ff.* of Listing 1 uses the Ptrace *TRACE\_PEEKDATA* command to read a C string at a known memory address, but it does have to deal with the peculiarities of alignment in Linux memory. As Figure 5 shows, strings can start at arbitrary memory addresses but can only be retrieved at 4-byte word boundaries. The *ptrace\_aligned\_word\_read\_c()* C function defined in lines 104*ff.* handles this; it expects a PID and a memory address and returns a buffer along with its length as *buf* and *len*. If the address lies on a word boundary, the first snippet has a length of 4 bytes; the length is shorter for uneven addresses.

At first, the Perl scalar created by *newSVpv()* to hold the file name string is empty, and *sv\_catpvn()* appends each new byte it finds. If the function encounters a null byte, it has found the end of the string in memory and uses *goto* to jump out of the twin loop to the *FINISH* label.

## Restrictions

If the program traced by Ptrace invokes further processes, it is impossible to trace them. Because *make* does not execute the installation commands within the same process (instead, it launches new ones for each of them), you can't

simply trace what *make* does by running *write‑tracer make install*.

To work around this restriction, tracers such as *installwatch* [2] and *checkinstall* [3] adopt a different approach. They set the *LD\_PRELOAD* environmental variable, which injects a shared library with system call wrappers and which the subprocesses inherit from *make*. The wrapper library defines new entries for all popular file functions in libc and tricks the traced program into thinking that these are the real thing.

The wrapper functions only log the proceedings before calling the appropriate libc function, which does all the work. But even this approach fails if a Perl script issues the *system("cp a b")* command, because *LD\_PRELOAD* is not inherited in this case, and *installwatch* or *checkinstall* don't notice the copy.

Ptrace is not only useful for legitimate applications. Black hats love to use the technology to hijack active processes to do their dastardly deeds [4].

If you are interested in more advanced debugging and process tracing techniques besides Ptrace, read *Self-Service Linux* [5], which was a big help to me in writing this article.

Ptrace's biggest customer is the *strace* [6] command-line tool, which traces – and can latch onto – active processes.  $\Box$ 

## INFO

- [1] Listings for this article: *http://www.linux‑magazine.com/ resources/article\_code*
- [2] Installwatch: *http://asic‑linux.com.mx/ ~izto/checkinstall/installwatch.html*
- [3] CheckInstall: *http://asic‑linux.com.mx/ ~izto/checkinstall/*
- [4] Burns, Bryan, et al. *Security Power Tools*, "Execution Flow Hijacking." O'Reilly, 2007.
- [5] Wilding, Mark, and Dan Behman. *Self-Service Linux*. Prentice Hall, 2006.

[6] Strace:

*http://sourceforge.net/projects/strace/*